### Our Products Make Your Product Better®

To learn more about EMAC's products and services and how they can help your project

[http://ftp.emacinc.com/Tech\\_Info/About\\_EMAC\\_Products\\_and\\_Services.pdf](http://ftp.emacinc.com/Tech_Info/About_EMAC_Products_and_Services.pdf)

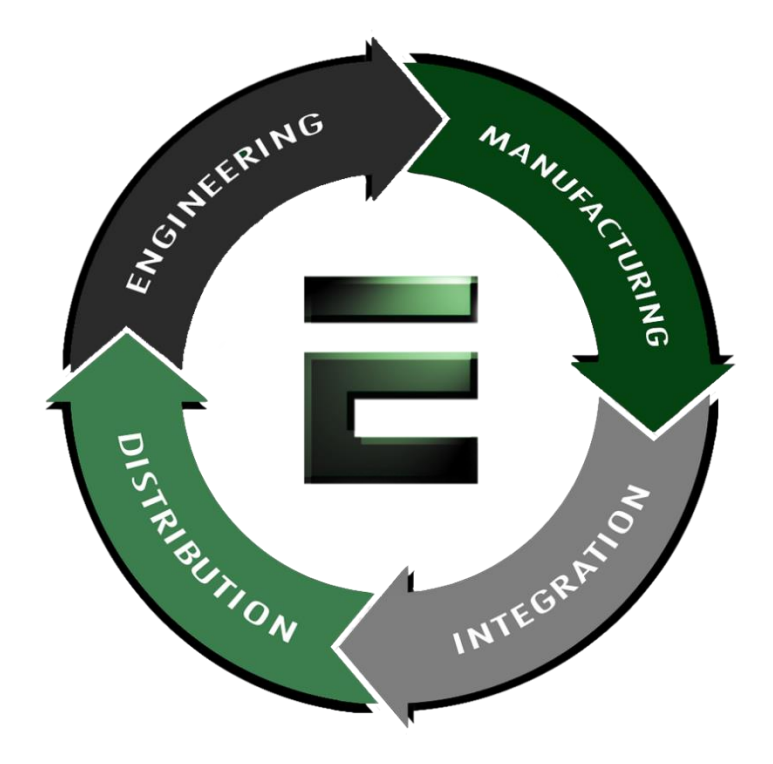

Authorized Distributor, Integrator, and Value-Added Reseller

Manual downloaded from **ftp.emacinc.com** 

For purchase information please contac[t info@emacinc.com](mailto:info@emacinc.com)

For technical support please submit a ticket at [www.emacinc.com/support](http://www.emacinc.com/support)

# **Using GPIO in Vortex86SX SoC**

### **2007-05-28**

40 GPIO pins are provided by the Vortex86SX for general usage in the system. All GPIO pins are independent and can be configured as inputs or outputs, with or without pull-up/pull-down resistors. Refer to Vortex86SX functions block diagram:

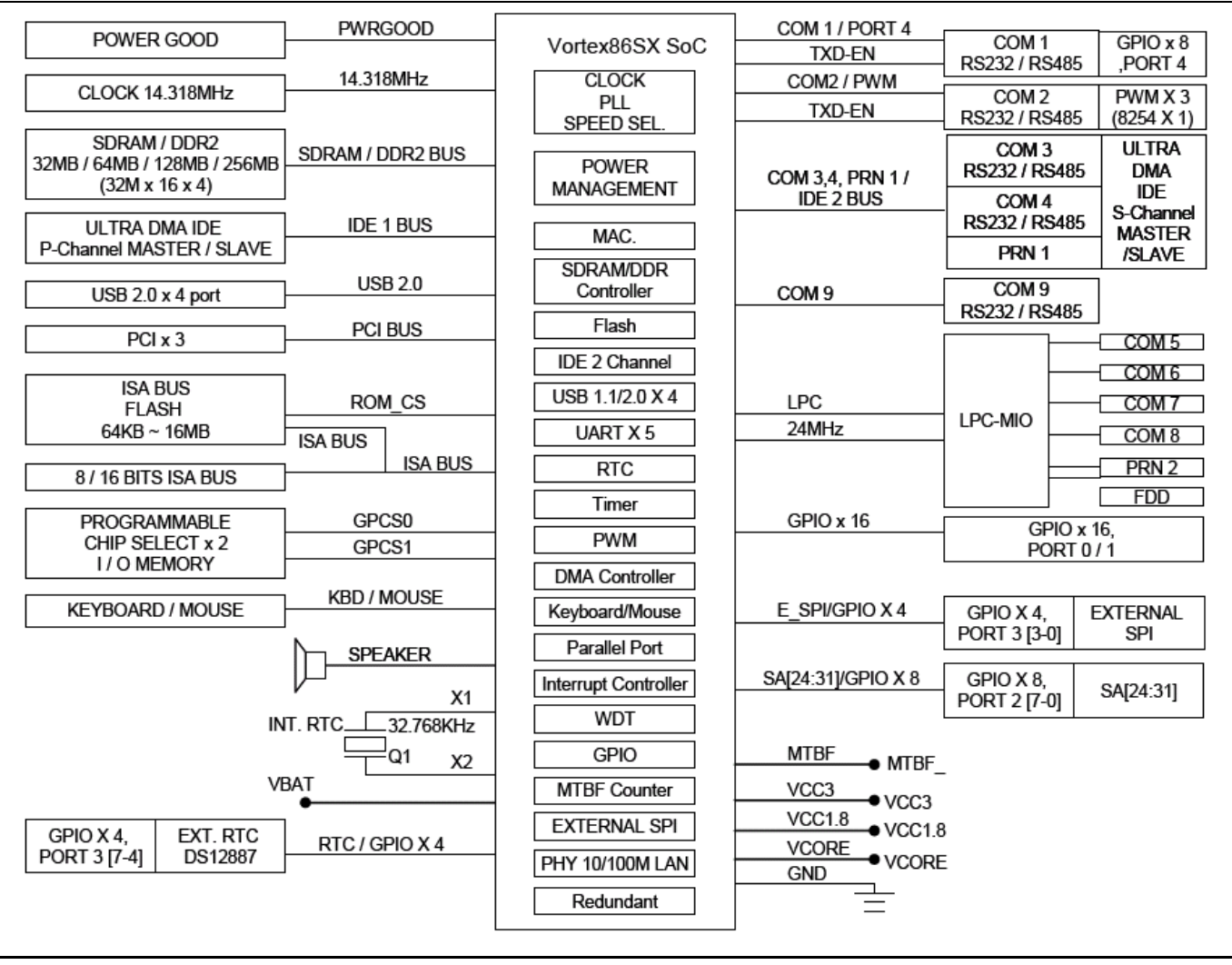

GPIO port 0,1 and 2 are always free for use normally. If your system does not use external RTC and SPI, GPIO port 3 is also free for use. Developer also can disable COM1 to select GPIO port 4. The actual free GPIO pins depend on your system. Please check it before using GPIO.

### **Setup GPIO Direction**

Here is GPIO direction and data registers:

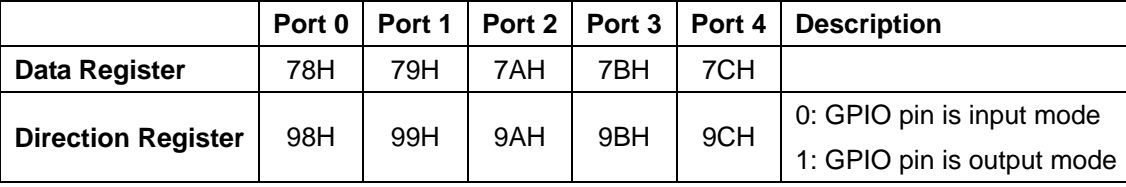

If send value 0FH to port 98H, it means that GPIO port0 [7-4] are input mode and port[3-0] are output mode. If send value 00H to port 98H, it means that GPIO port0 [7-0] are input mode.

If send value FFH to port 98H, it means that GPIO port0 [7-0] are output mode.

If send value 03H to port 98H, it means that GPIO port0 [7-2] are input mode and port[1-0] are output mode.

## **DOS Example**

```
#include <stdio.h> 
void main(void) 
{ 
   /* set GPIO port0[7-0] as input mode */ 
  outportb(0x98, 0x00); 
  /* read data from GPIO port0 */ 
  inportb(0x78); 
  /* set GPIO port1[7-0] as output mode */ 
  outportb(0x99, 0xff); 
  /* write data to GPIO port1 */ 
  outportb(0x79, 0x55); 
  /* set GPIO port2[7-4] as output and [3-0] as input*/ 
  outportb(0x9a, 0xf0); 
 /* write data to GPIO port2[7-4], the low nibble (0x0a) will be ignored */
  outportb(0x7a, 0x5a); 
  /* read data from port2[3-0] */ 
 unsigned char c = importb(0x7a) & 0x0f;
  /*--- if GPIO port3 is free, those codes can work ---*/
```
}

```
 /* set GPIO port3[7-2] as output and [1-0] as input*/ 
 outportb(0x9b, 0xfc); 
 /* write data to GPIO port2[7-2], the bit 1-0 will be ignored */ 
 outportb(0x7b, 0xa5); 
 /* read data from port3[1-0] */ 
unsigned char c = importb(0x7b) & 0x03;
/*--- if GPIO port4 is free, those codes can work ---*//* set GPIO port4[7,5,3,1] as output and port4[6,4,2,0] as input*/
 outportb(0x9c, 0xaa); 
/* write data to GPIO port4[7,5,3,1], the bit 6,4,2 and0 will be ignored */
 outportb(0x7c, 0xff); 
/* read data from port4[6,4,2,0] */
 unsigned char c = inportb(0x7c) & 0xaa;
```
#include <stdio.h>

## **Linux Example**

```
#include <stdio.h> 
#include <sys/io.h> 
#define outportb(a,b) outb(b,a) 
#define inportb(a) inb(a) 
void main(void) 
{ 
  iopl(3); 
  /* set GPIO port0[7-0] as input mode */ 
  outportb(0x98, 0x00); 
  /* read data from GPIO port0 */ 
  inportb(0x78); 
  /* set GPIO port1[7-0] as output mode */ 
  outportb(0x99, 0xff); 
  /* write data to GPIO port1 */ 
  outportb(0x79, 0x55); 
  /* set GPIO port2[7-4] as output and [3-0] as input*/ 
  outportb(0x9a, 0xf0); 
  /* write data to GPIO port2[7-4], the low nibble (0x0a) will be ignored */ 
  outportb(0x7a, 0x5a); 
  /* read data from port2[3-0] */ 
 unsigned char c = \text{input}(0x7a) & 0x0f;
 /*--- if GPIO port3 is free, those codes can work ---*/ /* set GPIO port3[7-2] as output and [1-0] as input*/ 
  outportb(0x9b, 0xfc); 
 /* write data to GPIO port2[7-2], the bit 1-0 will be ignored */
  outportb(0x7b, 0xa5);
```

```
 /* read data from port3[1-0] */ 
  unsigned char c = inportb(0x7b) & 0x03; 
 /*--- if GPIO port4 is free, those codes can work ---*/ /* set GPIO port4[7,5,3,1] as output and port4[6,4,2,0] as input*/ 
  outportb(0x9c, 0xaa); 
 /* write data to GPIO port4[7,5,3,1], the bit 6,4,2 and0 will be ignored */
  outportb(0x7c, 0xff); 
 /* read data from port4[6,4,2,0] */
 unsigned char c = importb(0x7c) & 0xaa;
}
```
## **Windows CE Example**

#include "stdafx.h"

```
unsigned char inportb(int addr) 
{ 
  __asm 
  { 
   push edx 
   mov edx, DWORD PTR addr 
   in al, dx 
   and eax, 0xff 
    pop edx 
  } 
} 
void outportb(int addr, unsigned char val) 
{ 
  __asm 
  { 
   push edx 
   mov edx, DWORD PTR addr 
   mov al, BYTE PTR val 
   out dx, al 
    pop edx 
  } 
} 
void main(void) 
{ 
  /* set GPIO port0[7-0] as input mode */ 
  outportb(0x98, 0x00); 
  /* read data from GPIO port0 */ 
  inportb(0x78); 
  /* set GPIO port1[7-0] as output mode */ 
  outportb(0x99, 0xff); 
  /* write data to GPIO port1 */ 
  outportb(0x79, 0x55);
```

```
/* set GPIO port2[7-4] as output and [3-0] as input*/
 outportb(0x9a, 0xf0); 
 /* write data to GPIO port2[7-4], the low nibble (0x0a) will be ignored */ 
 outportb(0x7a, 0x5a); 
 /* read data from port2[3-0] */ 
unsigned char c = importb(0x7a) & 0x0f;
/*--- if GPIO port3 is free, those codes can work ---*//* set GPIO port3[7-2] as output and [1-0] as input*/
 outportb(0x9b, 0xfc); 
/* write data to GPIO port2[7-2], the bit 1-0 will be ignored */
 outportb(0x7b, 0xa5); 
 /* read data from port3[1-0] */ 
unsigned char c = importb(0x7b) & 0x03;
/*--- if GPIO port4 is free, those codes can work ---*//* set GPIO port4[7,5,3,1] as output and port4[6,4,2,0] as input*/
 outportb(0x9c, 0xaa); 
/* write data to GPIO port4[7,5,3,1], the bit 6,4,2 and0 will be ignored */
 outportb(0x7c, 0xff); 
/* read data from port4[6,4,2,0] */
unsigned char c = importb(0x7c) & 0xaa;
```
### **Technical Support**

}

For more technical support, please visit http://www.dmp.com.tw/tech or mail to tech@dmp.com.tw.